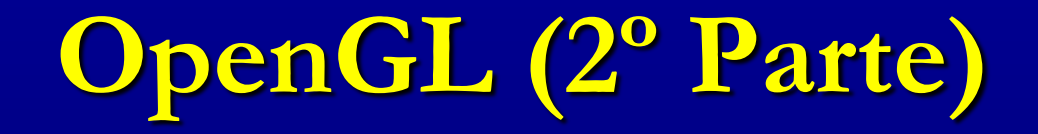

### Professora: **Mercedes Gonzales Márquez**

### **Listas**

- Em OpenGL os dados podem ser conservados em uma lista da exposição para uso corrente ou serem usados mais tarde. (A alternativa além de manter dados em uma lista de exposição é processar os dados imediatamente – também conhecido como modo imediato.)
- Quando uma lista da exposição é executada, os dados retidos são enviados da lista apenas como se fossem enviados pela aplicação no modo imediato.

- As listas de exibição aperfeiçoam o desempenho de aplicações OpenGL. Porém uma vez que uma lista de exibição é criada, não pode ser modificada.
- $\blacksquare$  O modo no qual são otimizados os comandos em uma lista de exibição pode variar de implementação para implementação. Por exemplo, um comando tão simples quanto glRotate \* () poderia mostrar uma significante melhoria de performance se estivesse em uma lista de exibição, uma vez que os cálculos para produzir a matriz de rotação não são triviais.
- As listas de exibição são indicadas para: Operações complexas com matrizes, luzes, propriedades de materiais e modelos de iluminação complexos, texturas.

#### GLuint glGenLists(GLsizei range);

Este comando aloca um conjunto de números contíguos, previamente não alocados por um índice da lista de exibição. O valor inteiro retornado é o índice que marca o início de um bloco contíguo de um display de visualização Os índices retornados são marcados como vazios e usados então por chamadas subsequentes do comando glGenLists().

 void glNewList (GLuint lista, GLenum modo); Especifica o início de uma lista de exibição. As rotinas OpenGL chamadas subsequentemente ( enquanto o comando glEndList() não for executado) são armazenados na lista de visualização, exceto uma lista restrita de rotinas OpenGL que não podem ser armazenados na lista . O parâmetro lista é um inteiro positivo maior que zero, que identifica unicamente a lista de visualização . Os possíveis valores para modo são GL\_COMPILE e GL\_COMPILE\_AND\_EXECUTE. O parâmetro GL\_COMPILE deve ser usado se deseja-se que os comandos da lista de exibição são sejam executados imediatamente após serem colocados na lista, neste caso deve ser utilizado o parâmetro GL\_COMPILE\_AND\_EXECUTE.

void glEndList (void);

Marca o final de uma lista de exibição. Após a lista ter sido criada a mesma poderá ser executada através do comando glCallList().

#### void glCallList (GLuint list);

Esta rotina executa a lista de exibição especificada pelo parâmetro. Os comandos na lista de execução são então executados na ordem que foram salvos.

void glEndList (void);

Marca o final de uma lista de exibição. Após a lista ter sido criada a mesma poderá ser executada através do comando glCallList().

#### void glCallList (GLuint list);

Esta rotina executa a lista de exibição especificada pelo parâmetro. Os comandos na lista de execução são então executados na ordem que foram salvos.

#### Veja Experimento 3.6.

 $\bar{a}$  escala u, assim glScale (u,u,1.0); Exercício : Faça um anel de círculos concêntricos de múltiplas cores no plano xy usando listas. Use o fator de

# **OpenGL - Fontes**

Veja o experimento 3.8.

# **OpenGL - Mouse**

- Botões do mouse podem ser programados para responder a cliques e ao movimento do mesmo.
- Veja o experimento 3.9 e 3.10.
- Veja um programa em C na página da disciplina.
- Exercício: Escreva um programa para desenhar um círculo depois de dois cliques do mouse. O primeiro clique será para o ponto central e o segundo clique para definirmos o raio.
- Exercício: Melhore o programa anterior para permitir que usuário veja o círculo mudando à medida que ele arasta o segundo ponto.